# КОМИТЕТ ПО ОБРАЗОВАНИЮ АДМИНИСТРАЦИИ ГОРОДСКОГО ОКРУГА «ГОРОД КАЛИНИНГРАД» МУНИЦИПАЛЬНОЕ АВТОНОМНОЕ УЧРЕЖДЕНИЕ ДОПОЛНИТЕЛЬНОГО ОБРАЗОВАНИЯ ГОРОДА КАЛИНИНГРАДА ДВОРЕЦ ТВОРЧЕСТВА ДЕТЕЙ И МОЛОДЕЖИ

ПРИНЯТО На заседании педагогического совета МАУДО ДТД и М «6» июня 2023 г. Протокол № 3

УТВЕРЖДАЮ: И.о. директора МАУДО ДТД и М М.Н. Жижилева

«6» июня 2023 г.

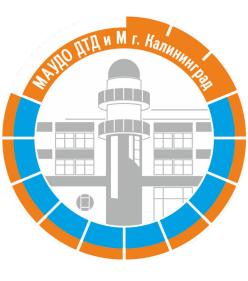

Подписан цифровой подписью: Жижилева Марина Николаевна DN: OU=И.о. директора, O= МАУДО ДТД и М, CN =Жижилева Марина Николаевна, E= maudtdim@ edu.klgd.ru

Дополнительная общеобразовательная общеразвивающая программа технической направленности «Основы технографики»

> Возраст обучающихся: 7-15 лет Срок реализации: 1 год

> > Автор-составитель: Пылихина Н.Н. Педагог дополнительного образования

Калининград 2023г.

## **ПОЯСНИТЕЛЬНАЯ ЗАПИСКА**

Дополнительная общеобразовательная общеразвивающая программа «Основы технографики» имеет техническую направленность.

# **Актуальность программы**

Одна из задач современного образования — содействовать воспитанию нового поколения, отвечающего по своему уровню развития и образу жизни условиям информационного общества. Для этого обучающимся предлагается осваивать способы работы с информационными потоками — искать необходимую информацию, анализировать ее, выявлять в ней факты и проблемы, самостоятельно ставить задачи, структурировать и преобразовывать информацию в графическую и мультимедийную форму, использовать ее для решения учебных и жизненных задач.

Умение представлять информацию в виде, удобном для восприятия и использования другими людьми, — одно из условий образовательной компетентности обучающегося.

Программа включает в себя практическое освоение основ техники для создания простейшей цифровой графики, анимации и цифрового видео. Её задачей является также подготовка обучающихся к выполнению заданий, предусматривающих знания и умения в области основ цифровой графики и видеомонтажа.

Основа программы — личностная, практическая и продуктивная направленность занятий. Обучающимся предоставляется возможность личностного самоопределения и самореализации по отношению к стремительно развивающимся информационным технологиям и ресурсам. При изучении общих для всех сетевых технологий каждый обучающийся может создавать личностно значимую для него образовательную продукцию. Такой продукцией в данной программе является простейшее графическое изображение, анимация и цифровое видео.

Освоение знаний и способов цифровой графики, анимации и видеомонтажа осуществляется в ходе разработки и создания обучающимися простейших графических изображений и применении их в простейшей анимации и видеороликах, отражающих творческий потенциал обучающихся. Осознание и присвоение обучающимися достигаемых результатов происходят с помощью рефлексивных заданий. Такой подход гарантирует повышенную мотивацию и результативность обучения.

# **Отличительные особенности программы**

Практико-ориентированный характер обучения. Каждое занятие состоит из короткой теоретической части и основной практической части, в ходе которой обучающиеся выполняют поставленные им задачи. В конце каждого занятия обучающиеся видят готовый результат своей работы. Все выполняемые обучающимися задачи взаимосвязаны. Созданные простейшие графические изображения в дальнейшем анимируются и собираются в единый видеоролик. В результате освоения общеобразовательной общеразвивающей программы каждый обучающийся создаст свой уникальный видеоролик.

1. Свободный выбор.

2. Скоординированность всей деятельности, направленной на достижение результата.

3. Тесное сотрудничество с педагогами дополнительного образования Дворца творчества.

4. Практическая значимость (приобретение устойчивых навыков технической графики и видеомонтажа).

#### **Принципы педагогического процесса**

1. Гармоничное воспитание личности

2. Последовательность в овладении знаниями, необходимыми для создания простейших графических изображений, анимации и видеороликов.

3. Индивидуальный подход.

4. Соразмерность нагрузки уровню и состоянию здоровья детей.

5. Практическая направленность.

6. Результативность деятельности.

Программа рассчитана на любой социальный статус детей, имеющих различные физические, интеллектуальные способности и направлена на формирование мотивационной среды здоровьесберегающего воспитания детей в условиях дополнительного образования. Работа в рамках программы призвана развивать, обучать, воспитывать и оздоравливать обучающихся.

**Целесообразность и эффективность** используемых форм и методов подтверждается результатами мониторинга качества освоения общеразвивающей программы, результативностью участия обучающихся в конкурсах различного уровня.

### **Новизна программы**

Новизна программы, прежде всего, в ее интегрированности (дополнительное образование, общее образование, возможность сотрудничества со студиями ДТД и М, создание простейших обучающих графических картинок, анимации и видеороликов). Новизна во включении комплекса творческих домашних заданий, элементов частично поисковой и исследовательской работы и активном использовании игровых технологий в учебном процессе.

## **Адресат программы**

Программа предназначена для детей в возрасте 7-15 лет. **Объем и срок освоения программы** Срок реализации программы: 9 месяцев. Периодичность занятий: 2 раза в неделю по 2 часа

На полное освоение программы требуется 144 часа.

**Формы обучения** – очная.

## **Особенности организации образовательного процесса**

Программа объединения предусматривает групповые формы работы с детьми. Состав групп 8-10 человек.

# **Цель:**

обучение основам создания графических изображений и их обработки, анимации и видеомонтажного искусства, развитие интереса к созданию графической, анимированной и видеопродукции. Овладение основными приёмами технической графики, анимации и видеомонтажа, с использованием самостоятельно созданных материалов и готовых графических, анимированных и видеопродуктов.

### **Задачи:**

- дать начальные сведения о приемах творческой деятельности;

- отработать приемы практической деятельности;

- уметь самостоятельно создать простейшее графическое изображение;

- уметь самостоятельно обработать простейшее графическое изображение;

- уметь применить графическое изображение при анимации и видеомонтаже;

- уметь сочетать графический и видеоматериал;

- знать интерфейс и простейшие возможности программы графического редактора CorelDraw;

- знать интерфейс и простейшие возможности программы подготовки презентаций PowerPoint;

- знать интерфейс и простейшие возможности программы видеомонтажа Sony Vegas;

- знать форматы графических изображений;

- знать форматы видеороликов.

**Планируемые результаты**

Обучающиеся должны овладеть основам технической графики, анимации и видеомонтажа. К концу 1 года обучения обучающиеся должны:

#### **знать**

- интерфейс и простейшие возможности программы графического редактора CorelDraw;

- интерфейс и простейшие возможности программы подготовки презентаций PowerPoint;

- интерфейс и простейшие возможности программы видеомонтажа Sony Vegas;

**уметь:**

- уметь самостоятельно создать простейшее графическое изображение;

- уметь самостоятельно обработать простейшее графическое изображение;

- уметь применить графическое изображение для анимации и при видеомонтаже;

- уметь сочетать графический и видеоматериал;

### **Механизм оценивания результатов освоения программы**

Основным механизм оценивания результатов освоения программы является мониторинг, в ходе которого три раза в год проводится диагностика качества освоения учебного материала. Одним из механизмов можно считать результативность участия в конкурсах различного уровня. Диагностика, результаты конкурсов, зачеты по отдельным разделам программы позволяют корректировать учебный план.

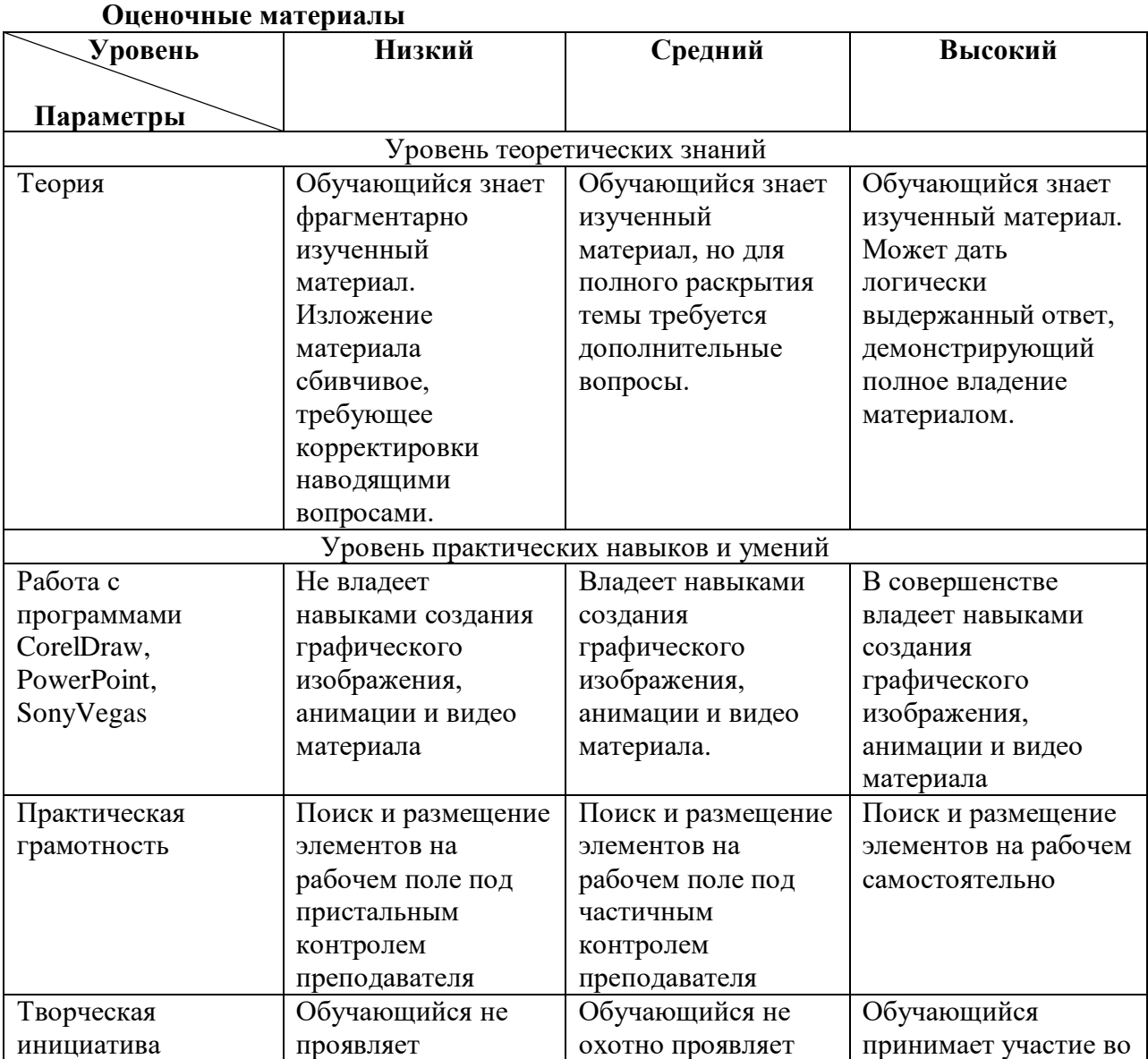

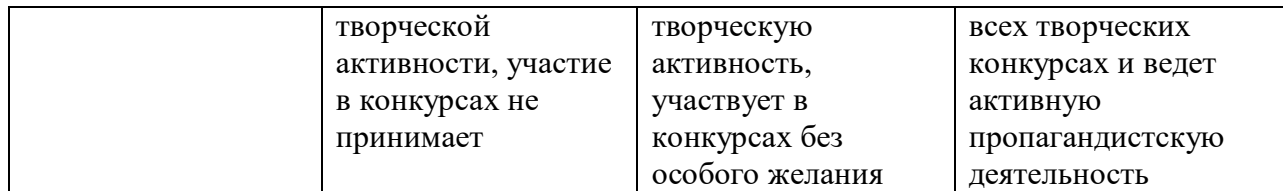

## **Формы подведения итогов освоения программы**

Открытые занятия для родителей, практикумы, мастер-классы, конкурсы и соревнования различного уровня.

## **Методическое оснащение**

- 1. Библиотечка методической литературы.
- 2. Фонотека.
- 3. Фильмотека.
- 4. Дидактический материал для организации практических занятий.
- 5. Дидактические игры.
- 6. Тематические компьютерные игры и программы.

# **УЧЕБНЫЙ ПЛАН**

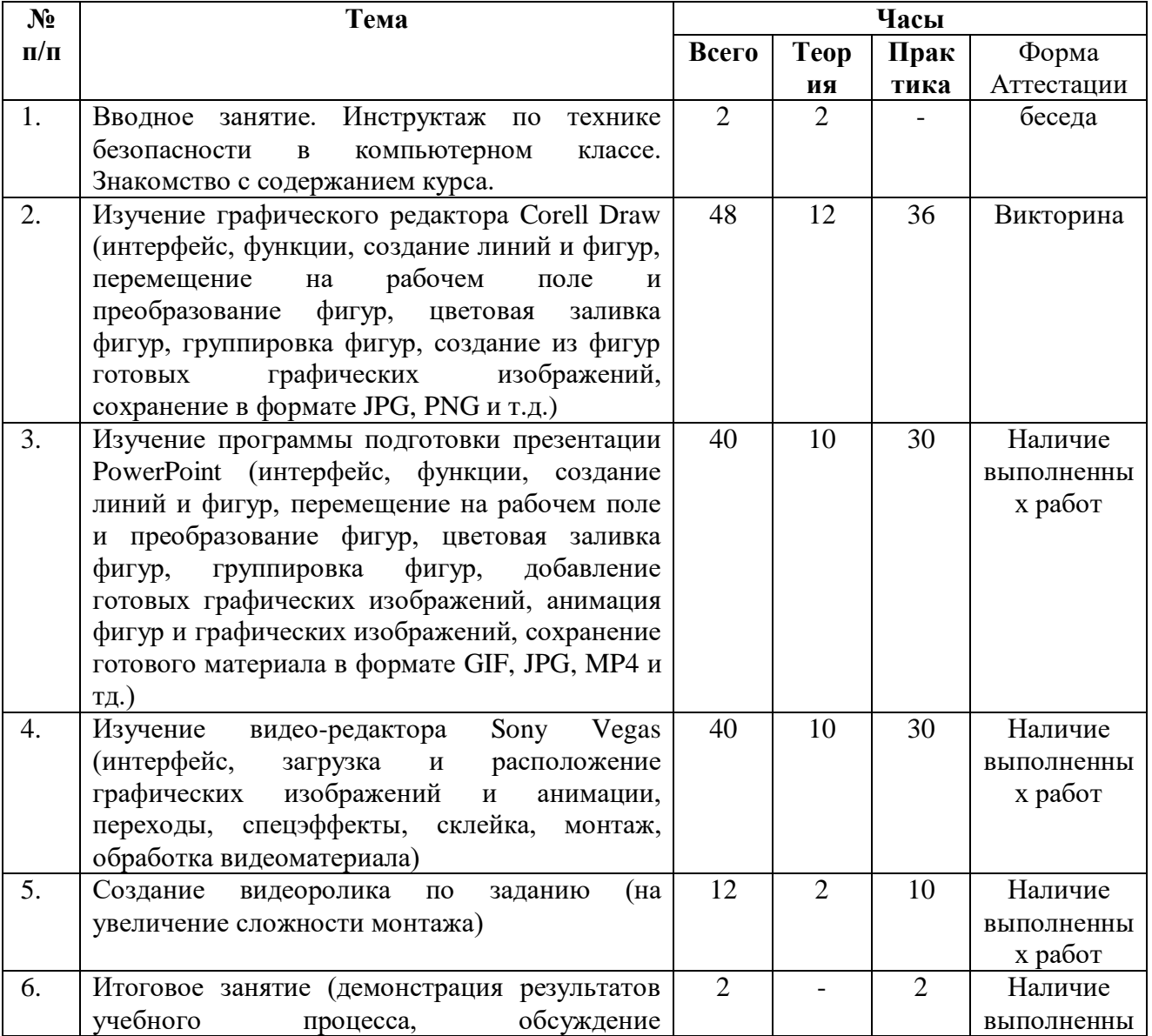

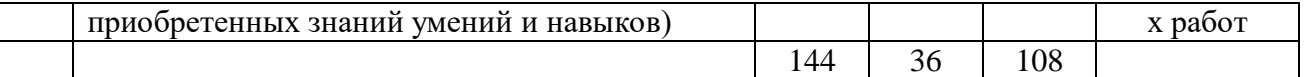

# **Содержание программы**

(9 месяцев, 144 часа)

# **1. Вводное занятие.**

Инструктаж по технике безопасности в компьютерном классе. Знакомство с содержанием курса.

# **2. Изучение графического редактора Corell Draw**

Знакомство с интерфейсом, функциями и расположением основных элементов. Создание линий и фигур, расположение и перемещение их на рабочем. Преобразование фигур: изменение размера, угла наклона, формы. Цветовая заливка фигур: однородная, фронтальная. Группировка фигур. Создание из фигур готовых графических изображений. Сохранение в формате JPG, PNG и т.д.

# **3. Изучение программы подготовки презентации PowerPoint**

Знакомство с интерфейсом, функциями и расположением основных элементов. Создание линий и фигур, расположение и перемещение на рабочем поле. Преобразование фигур: изменение размера, угла наклона, формы. Цветовая заливка фигур. Группировка фигур. Добавление в проект готовых графических изображений. Применение анимации и эффектов для перемещения фигур и графических изображений по рабочему полю. Сохранение готового материала в формате GIF, JPG, MP4 и тд.

### **4. Изучение видео-редактора Sony Vegas**

Знакомство с интерфейсом, функциями и расположением основных элементов меню. Виды дорожек и их функции. Загрузка и расположение на дорожке графических изображений и анимации. Виды «переходов» и способ их применения к графическим элементам. Виды спецэффектов и способ наложения на графические элементы. Панорамирование графических элементов. Монтаж и обработка видеоматериала.

# **5. Создание видеоролика по заданию**

Из предыдущих графических работ создать видеоролик (на увеличение сложности монтажа).

#### **6. Итоговое занятие**

Демонстрация результатов учебного процесса, обсуждение приобретенных знаний умений и навыков.

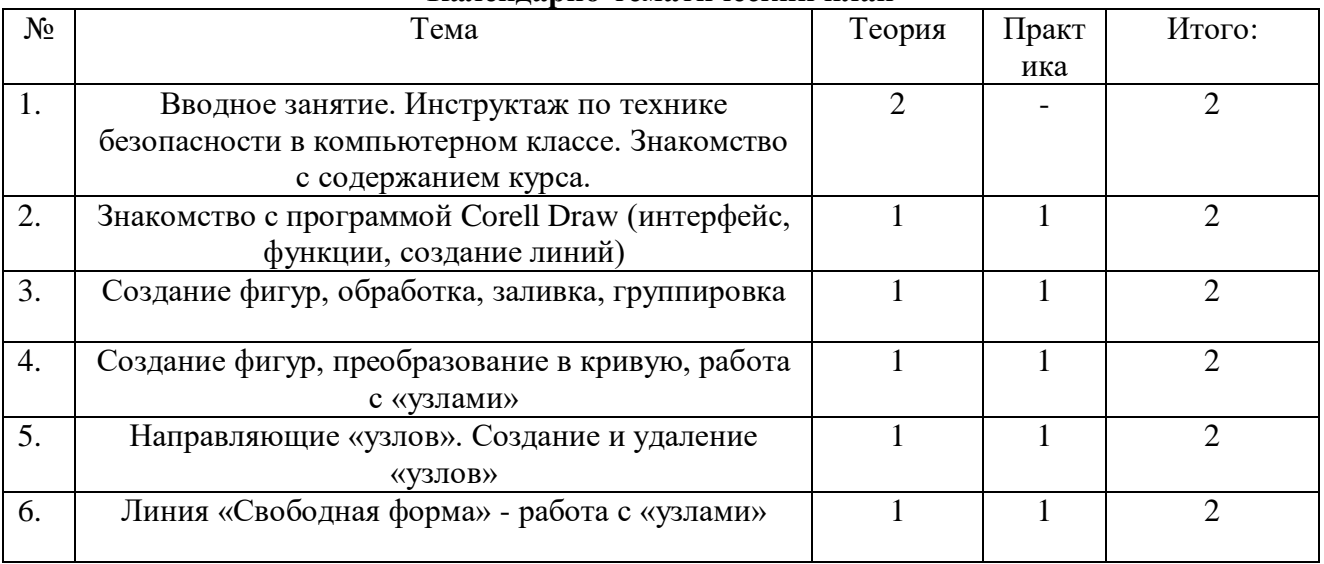

#### **Календарно-тематический план**

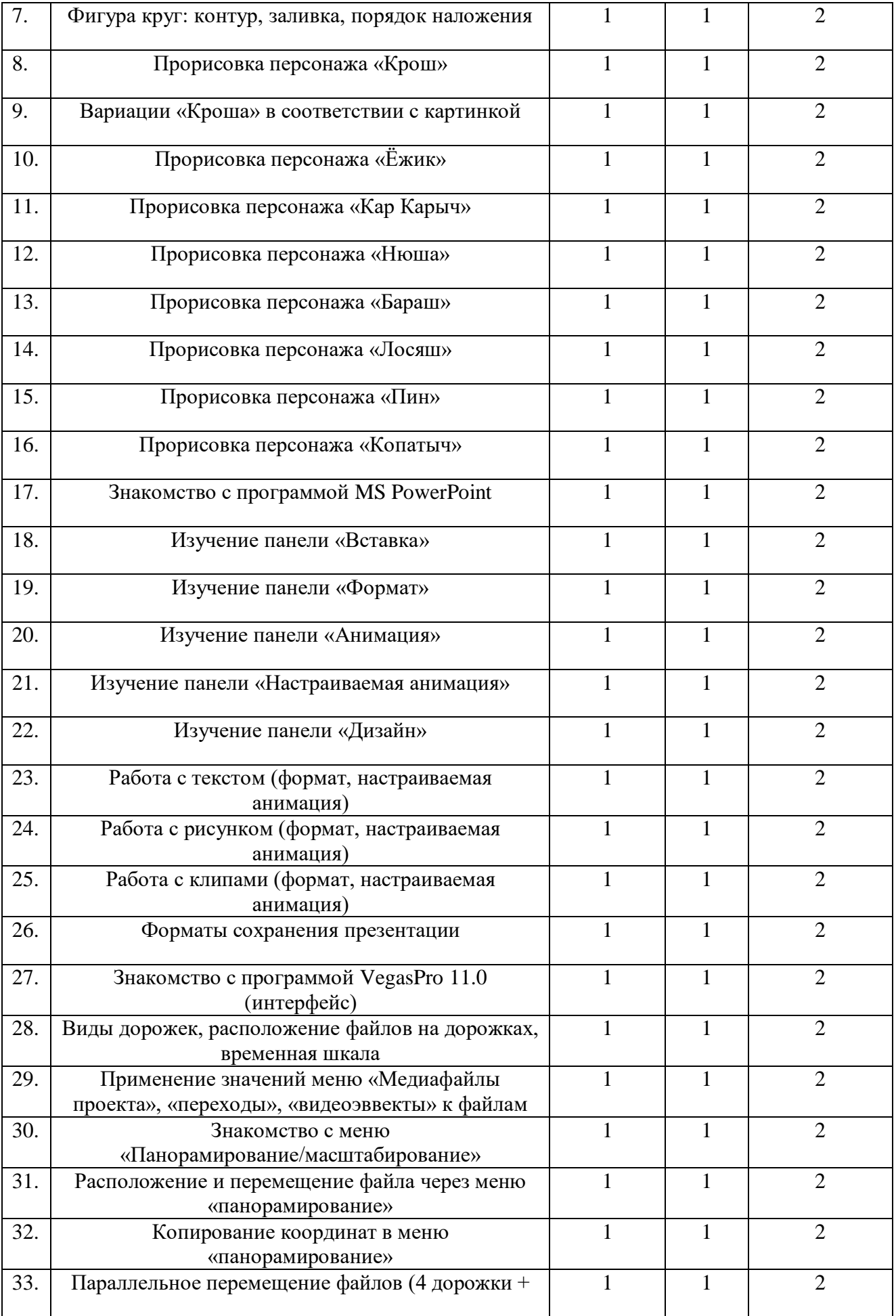

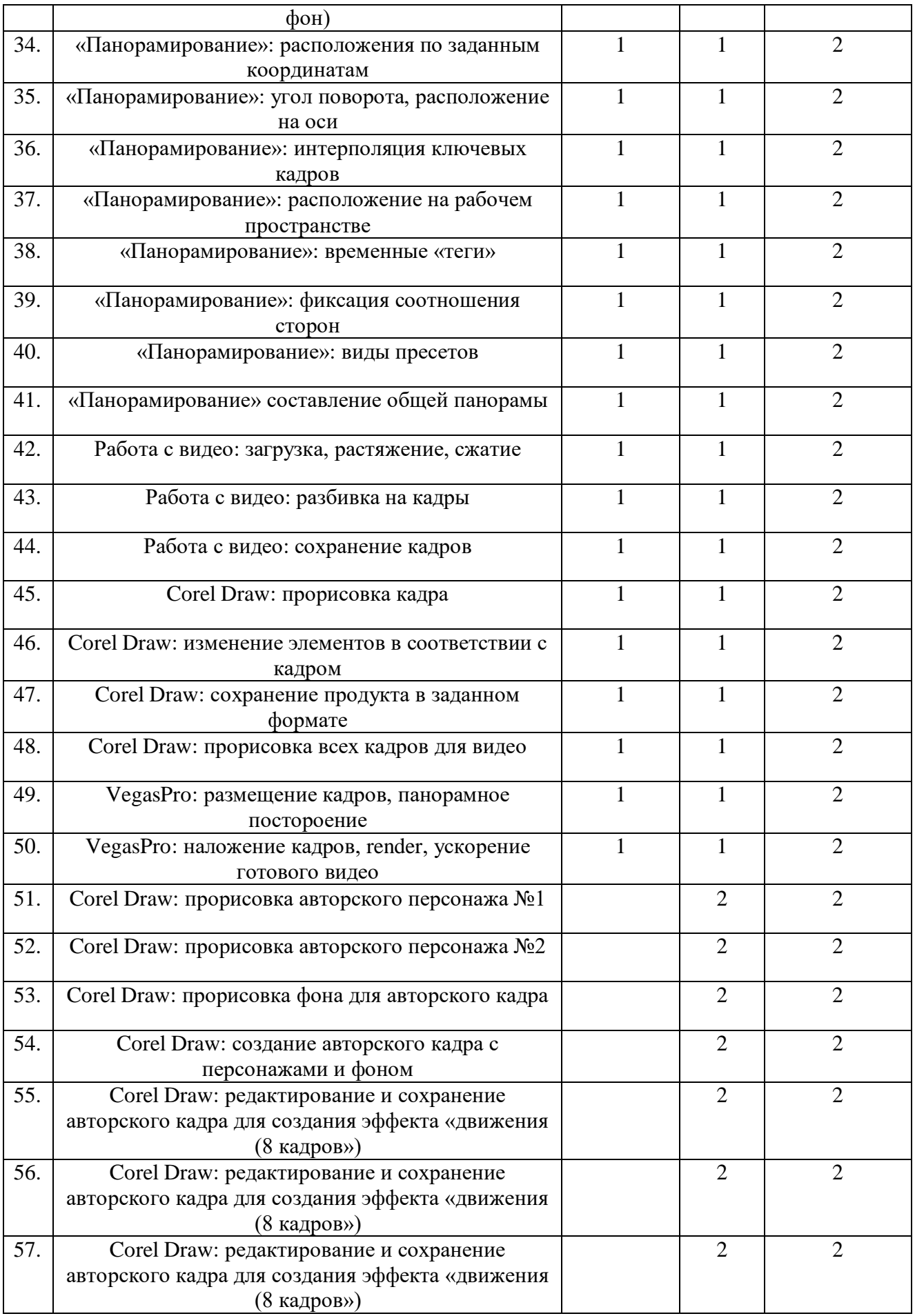

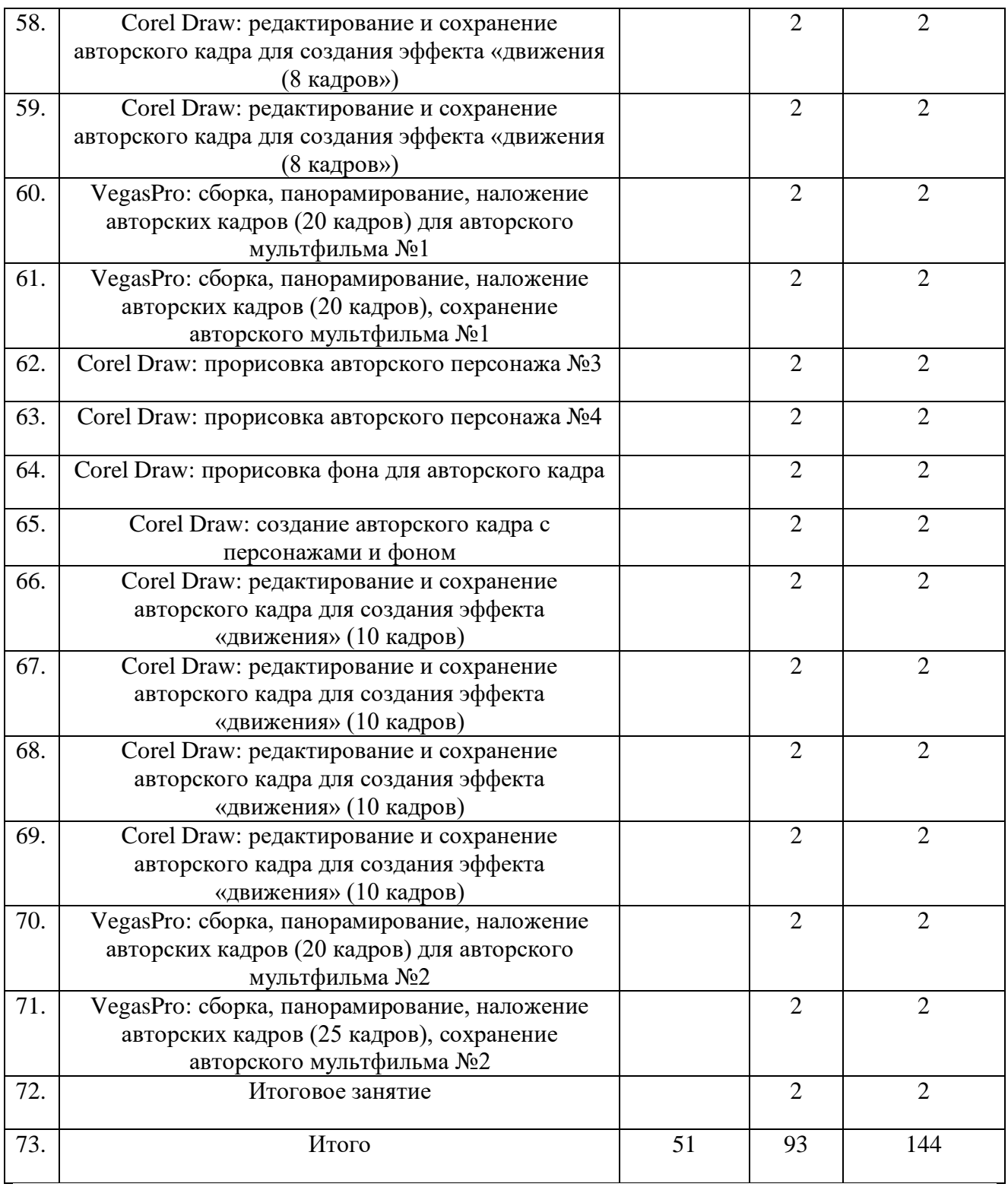

# **Организационно-педагогические условия реализации программы** 1) **материально-техническое обеспечение реализации программы**: Компьютерный

класс с индивидуальным рабочим местом на компьютере для каждого обучающегося. Мультимедийный проектор для демонстрации практических примеров и визуального обсуждения творческих проектов обучающихся курса. Наличие на компьютере программ: CorelDraw, PowerPoint, Sony Vegas. Цветной принтер для печати работ обучающихся.

2) **информационное обеспечение реализации программы**: доступ в сеть интернет для посещения сайтов:

Графический редактор CorelDraw

<http://coreltuts.com/ru/series/coreldraw-beginners>

<https://vse-kursy.com/read/390-uroki-corel-draw-dlya-nachinayuschih.html>

Программа для подготовки презентации PowerPoint

<https://infogra.ru/lessons/10-urokov-po-powerpoint>

<https://msoffice-prowork.com/courses/powerpoint/ppointpro/>

Видео-редактор Sony Vegas

<https://4creates.com/training/40-sony-vegas-pro-uroki.html>

[https://vse-kursy.com/read/272-uroki-videomontazha-s-pomoschyu-sony-vegas-pro-](https://vse-kursy.com/read/272-uroki-videomontazha-s-pomoschyu-sony-vegas-pro-onlain.html)

# [onlain.html](https://vse-kursy.com/read/272-uroki-videomontazha-s-pomoschyu-sony-vegas-pro-onlain.html)

3) **кадровое обеспечение реализации программы**: педагог дополнительного образования с высшим техническим образованием, владеющий навыками работы в программах CorelDraw, PowerPoint, Sony Vegas

4) **методы, обеспечивающие организацию деятельности обучающихся на занятии:** 

1. Коллективный. (Организация проблемно – поискового или творческого взаимодействия между обучающимися.

2. Групповой. (Организация работы по выполнению практического задания микроколлективами от 2 до 5 человек).

3. Индивидуальный. (Индивидуальное выполнение заданий, решение определенных проблем).

4. Коллективно – групповой. (Выполнение заданий малыми группами. Последующая презентация. Обсуждение).

# **Используемые приемы**

- Игры

- Упражнения
- Решение проблемных ситуаций
- Диалог
- Устное изложение
- Показ видеоряда
- Анализ ситуации
- Тренинг
- Просмотр иллюстративного материала.

# **Формы занятий**

- 1. Традиционное.
- 2. Комбинированное.
- 3. Лекция.
- 4. Практикум.
- 5. Тренинг.
- 6. Экскурсия.
- 7. Соревнование, конкурс.
- 8. Открытое занятие.
- 9. Мастер-класс.
- 10. Диагностика усвоенных знаний.
- 11. Индивидуальное занятие.

Процесс усвоения знаний строится как смена видов деятельности: восприятие – осмысление – запоминание – применение – обобщение – систематизация.

В процессе подготовки и реализации данной программы используются следующие технологии: игровые технологии; технологии разновозрастных творческих групп; метод проектов; компьютерные технологии.

В программе учитывается возможность перехода на дистанционную форму обучения по независящим от сторон обстоятельствам.

# **Календарный учебный график**

 **Учебный период** продлится с 1 сентября по 31 мая (ведение занятий по расписанию) и включает в себя каникулярный период с 30.12.2023 по 08.01.2024. *Начало учебного года – 1 сентября. Окончание учебного года – 31 мая*

Продолжительность учебного периода (аудиторные занятия) – 36 недель. Зимний каникулярный период с 30.12.2023 по 08.01.2024 Летний каникулярный период с 01.06.2024 по 31.08.2024

**1. Комплектование групп 1 года обучения –** с 1 по 15 сентября 2023 года.

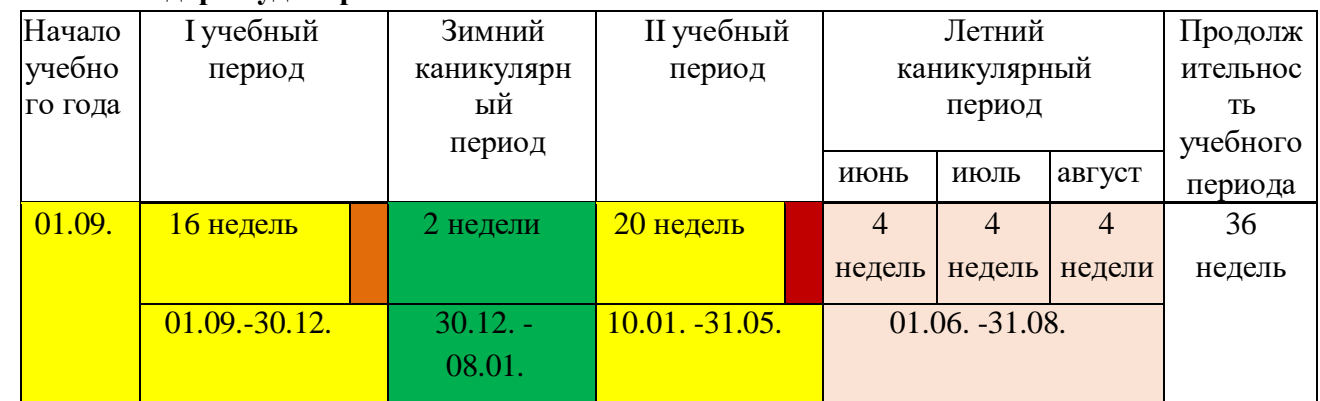

# **2. Календарь аудиторных занятий**

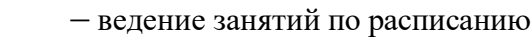

- промежуточная аттестация учащихся
- итоговая аттестация учащихся
	- зимний каникулярный период
	- летний каникулярный период

# **3. Регламент образовательного процесса:**

Продолжительность учебной недели – 7 дней с 09.00 до 20.00 часов (для учащихся в возрасте 12-18 лет допускается окончание занятий в 21.00 час).

# **4. Дополнительные дни отдыха, связанные с государственными**

# **праздниками**

 $\mathcal{O}(\mathbb{R}^d)$ 

P.  $\Box$ 

4 ноября – День народного единства

1, 2, 3, 4, 5, 6, 7, 8 января – Новогодние каникулы

23 февраля – День защитника Отечества

8 марта – Международный женский день

- 1 мая Праздник Весны и труда
- 9 мая День Победы
- 12 июня День России

#### **Рабочая программа воспитания**

Воспитательный компонент осуществляется в соответствии с рабочей программой воспитания МАУДО ДТД и М.

Цель программы:

обеспечить системное педагогическое сопровождение личностного развития учащихся, создающее условия для реализации их субъектной позиции, формирования гражданских, патриотических и нравственных качеств, развития их способностей и одарённостей через реализацию **воспитательного** потенциала **дополнительной** общеобразовательной общеразвивающей **программы**.

Задачи:

- развивать систему отношений в коллективе через разнообразные формы активной социальной деятельности;
- выявление и развитие творческих способностей, учащихся путем создания творческой атмосферы в коллективе;
- способствовать развитию личности учащегося, с позитивным отношением к себе, способного вырабатывать и реализовывать собственный взгляд на мир, развитие его субъективной позиции;
- формирование у детей гражданско-патриотического сознания;
- формировать и пропагандировать здоровый образ жизни.

Планируемые результаты реализации программы воспитания:

- овладение учащимися способностью выбора деятельности, которая им поможет достичь наибольшего успеха;
- создание системы гражданско-патриотического и нравственного воспитания учащихся, способствующей воспитанию человека и гражданина, ответственного за свою судьбу и судьбу своего отечества;
- развитие потребности в творческой деятельности, интереса к культурным традициям разных народов, к истории края, государства;
- усиление ориентации учащихся на духовные ценности, воспитание юного гражданина.

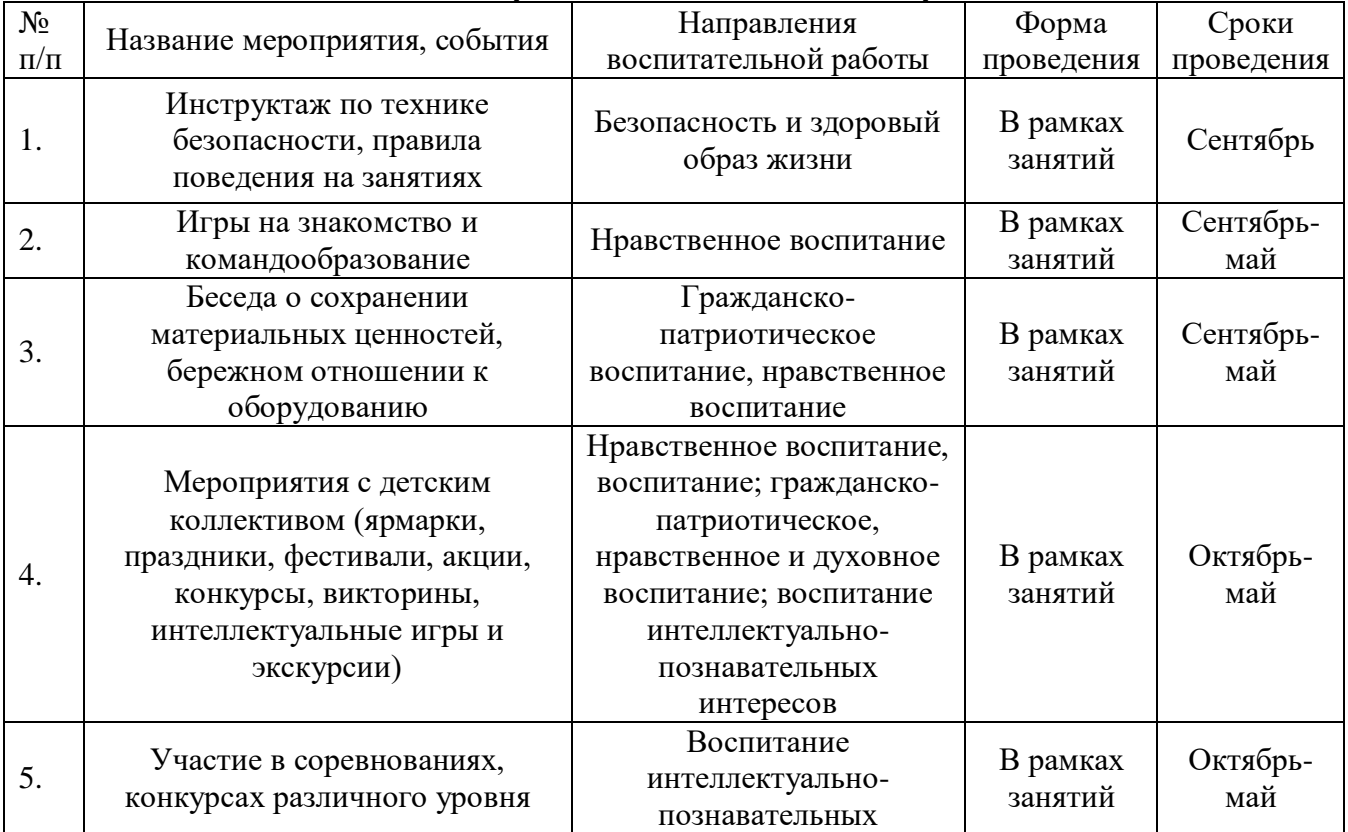

#### **Календарный план воспитательной работы**

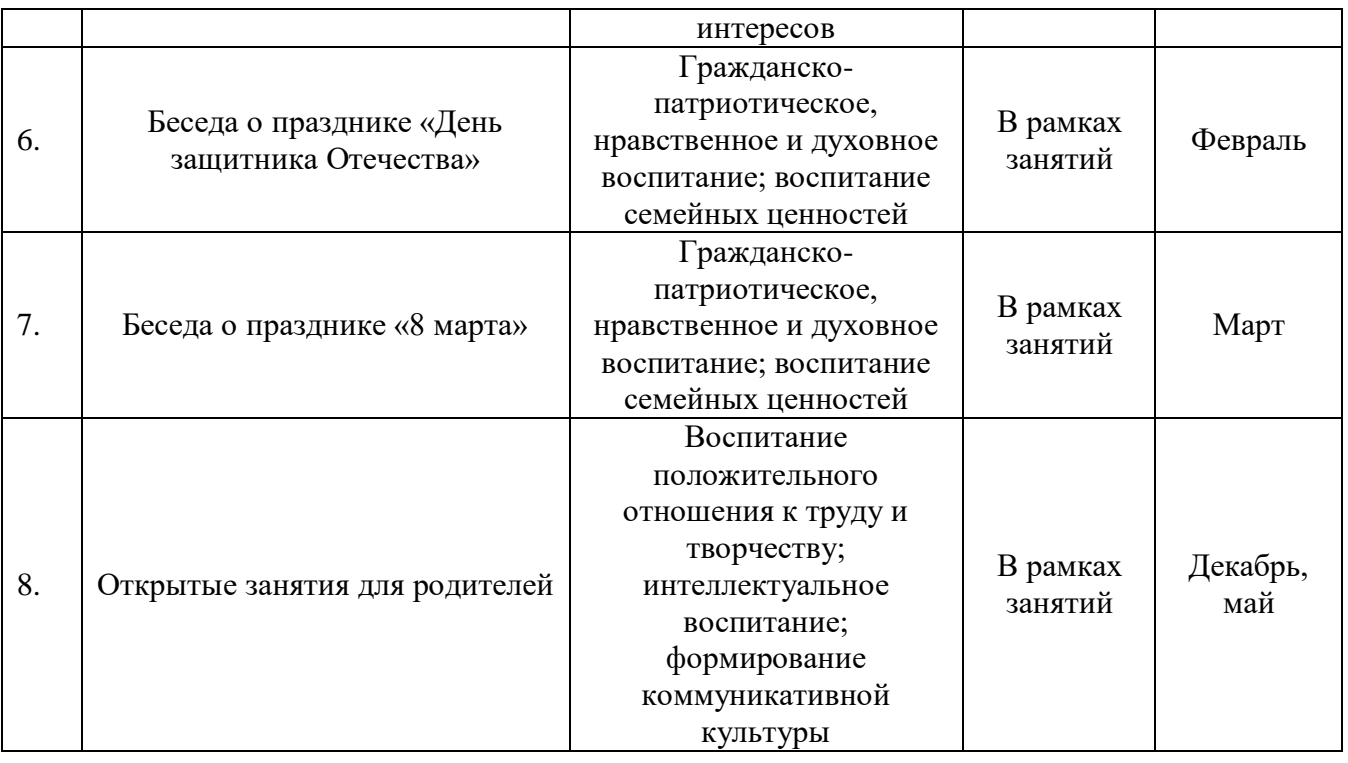

# **Литература Нормативные правовые акты**

# **Нормативные документы**

- Федеральный Закон от 29.12. 2012 г. № 273-ФЗ «Об образовании в Российской Федерации»;
- Федеральный закон от 31 июля 2020 г. № 304-ФЗ «О внесении изменений в Федеральный закон «Об образовании в Российской Федерации» по вопросам воспитания обучающихся»;
- Концепция развития дополнительного образования детей до 2030 года, от 31.03. 2022 г. № 678-р (в редакции от 15.05. 2023 г.);
- Приказ Министерства просвещения РФ от 27 июля 2022 г. № 629 "Об утверждении Порядка организации и осуществления образовательной деятельности по дополнительным общеобразовательным программам";
- Постановление Главного государственного санитарного врача Российской Федерации от 28.09.2020 г. № 28 "Об утверждении санитарных правил СП 2.4. 3648-20 "Санитарно-эпидемиологические требования к организациям воспитания и обучения, отдыха и оздоровления детей и молодежи";
- СанПиН 1.2.3685-21 Гигиенические нормативы и требования к обеспечению безопасности и (или) безвредности для человека факторов среды обитания. Постановление Главного государственного санитарного врача РФ от 28.01. 2021 года.
- Порядок организации и осуществления образовательной деятельности по дополнительным общеобразовательным общеразвивающим программам в МАУДО ДТД и М;
- Стратегия развития воспитания в Российской Федерации на период до 2025 года. Распоряжение Правительства РФ от 29.05.2015 г. № 996-р.

# **Основная литература**

1. А.Розенталь. Создание кино и видеофильмов, как увлекательный бизнес. – М.: Издательство ТРИУМФ. 2020.

2. Бобёр М.М., Тильма Ф. Психология индивида и группы. – М.,2019.

3. Внешкольник. Воспитание и дополнительное образование молодежи. 2018-  $2019. - M.$ 

4. Днепров А.Г. «Видеосамоучитель монтажа домашнего видео».- СПб: Питер.2016 г.

5. Дополнительное образование. 2017-2018. – М.

6. Межведомственный информационный бюллетень: Образование в документах // Закон РФ «Об образовании» (последняя редакция на 18 июля 2005 г., с изменениями и дополнениями. – М.: Частное образование, 2016.-104 с.

7. Мультимедиа в образовании: Программа специализированного учебного курса / Троян Г.М. – М.: Изд. Дом «Обучение-сервис», 2016.

8. Новые санитарно – эпидемиологические правила и нормативы для учреждений дополнительного и профессионального образования. – М.: ТЦ Сфера, 2018. – 32 с. (Правовая библиотека образования).

9. Резников Ф.А. Видеомонтаж на персональном компьютере. – М.: Издательство ТРИУМФ. 2016.

10. Симонович С., Евсеев Г., Алексеев А. «Компьютер-лаборатория мастера».- Издательство «АСТ-ПРЕСС».2013 г.

11. Соколов А.Г. «Монтаж: телевидение, кино, видео».-М.Издательство «625»,2001 г...

### **Для педагога:**

1. Федеральный закон от 29 декабря 2012 г. n 273-ФЗ **"**Об образовании в Российской Федерации**"**

2. Конвенция ООН о правах ребёнка. Принята Ген.Ассамблеей ООН 20 ноября 1959г.

# **Интернет ресурсы:**

Графический редактор CorelDraw <http://coreltuts.com/ru/series/coreldraw-beginners> <https://vse-kursy.com/read/390-uroki-corel-draw-dlya-nachinayuschih.html> Программа для подготовки презентации PowerPoint <https://infogra.ru/lessons/10-urokov-po-powerpoint> <https://msoffice-prowork.com/courses/powerpoint/ppointpro/> Видео-редактор Sony Vegas <https://4creates.com/training/40-sony-vegas-pro-uroki.html> [https://vse-kursy.com/read/272-uroki-videomontazha-s-pomoschyu-sony-vegas-pro-](https://vse-kursy.com/read/272-uroki-videomontazha-s-pomoschyu-sony-vegas-pro-onlain.html)

[onlain.html](https://vse-kursy.com/read/272-uroki-videomontazha-s-pomoschyu-sony-vegas-pro-onlain.html)